# Lernfeld 3 – Clients in Netzwerke einbinden

## Lernsituation 3.1 Ist-Analyse eines bestehenden Netzwerks

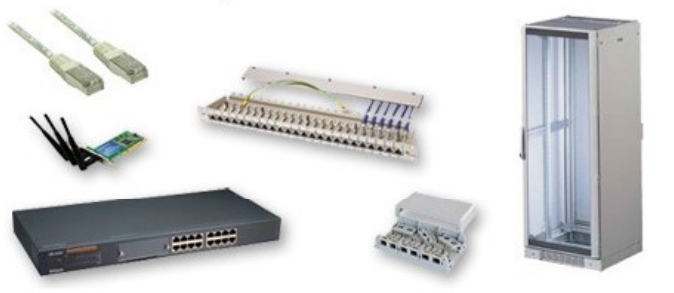

#### Die Lernenden...

- studieren aktuelle Netzwerkkonzepte (inkl. Devices, Media, Components) und unterscheiden Kabeltypen
- $\blacksquare$ nennen die wesentlichen Unterschiede zwischen Routern und Switches.
	- identifizieren und klassifizieren Dosen und Patchfelder (passive Netzwerkkomponenten
- $\blacksquare$ nehmen die Struktur für das bestehende (alte) Netzwerk auf und dokumentieren dieses in einem phys. Netzplan
- halten die wesentlichen Softwarepakete der Devices in einem Dokument fest

### Lernsituation 3.2: Die Umsetzung einer Integration von Devices

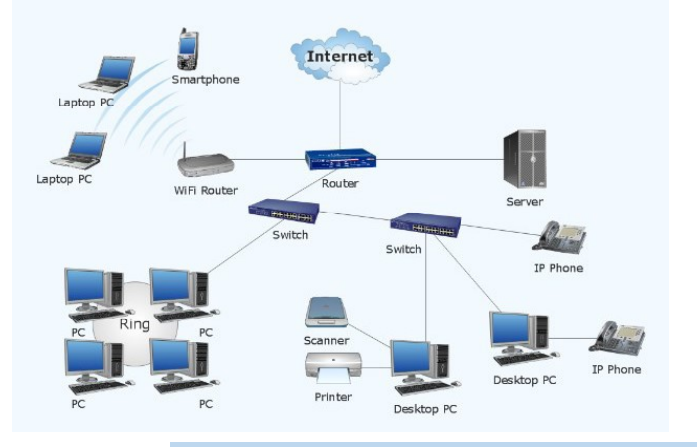

#### Die Lernenden...

- informieren sich über das "Zusammenwirken" von Netzwerkkomponenten (passiv/aktive) und zu verwendende Medien
- differenzieren die unterschiedlichen Kabeltypen und deren Einsatzgebiete
- É recherchieren die Bedeutung von IP-Adressen (v4 u. v6) inkl. Netzmasken und Gateways
- ermitteln den Unterschied zwischen IPv4 und IPv6 Adressen und die leiten daraus die Vorteile des Einsatzes von IPv6 ab
- planen die Netzwerkkonfiguration eines Clients n,
- bestimmen die umzusetzende IP-Adressierung Ė
- ordnen den unterschiedlichen OSI und TCP/IP-Layern die unterschiedlichen Netzwerkdevices zu
- entwerfen Testszenarien für die Qualitätskontrolle

## Lernsituation 3.3: Integration von mobilen Clients

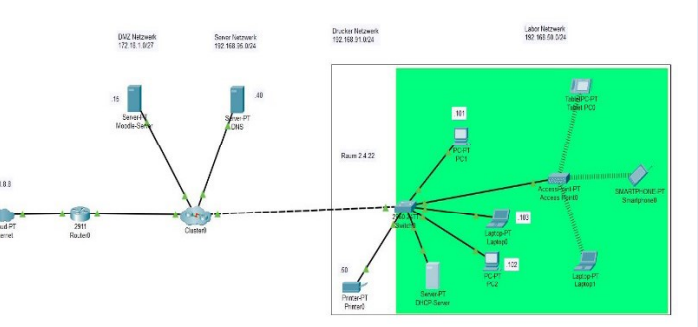

#### Die Lernenden...

- informieren sich über die formale Struktur von logischen Netzwerkplänen.
- differenzieren die Unterschiede zwischen physischen und logischen Netzwerkplänen.
- $\blacksquare$ informieren sich über verschiedene WLAN-Topologien und Authentifizierungsmodi
- informieren sich über öffentliche und private IPv4-Adressen und die dynamische Vergabe von Adressen
- planen die Integration der mobilen Clients, eines Access Points und eines Ē DHCP Servers
- m. binden die mobilen Devices in einer Simulation ein (Packet Tracer)

### Lernsituation 3.4 Umsetzung der Integration der Clients in das bestehende Kundennetzwerk

#### Die Lernenden...

#### Analysieren / Informieren

- informieren sich über die grundlegenden Eigenschaften eines Linux-Betriebssystems
- $\blacksquare$ recherchieren geeignete Linux-Distributionen
- recherchieren die notwendigen Schritte zur Inbetriebnahme eines Pis

#### Planen und Entscheiden

- $\blacksquare$ stellen die benötigten Hardwarekomponenten zusammen
- erstellen eine Planung für die Meilensteine
- organisieren mit dem Kunden den gesamten Prozessablauf

#### Durchführen

- nehmen das Gerät in Betrieb
- laden das Image aus dem Internet auf eine SD-Karte
- konfigurieren sowohl einen Administrator als auch einen User-Account
- Konfigurieren die notwendigen Schritte zur Inbetriebnahme und zur Anbindung ans Netzwerk

### Kontrollieren und Bewerten

- prüfen die Konnektivität ■ dokumentieren die Ergebnisse nach vorgegebenen
- Kriterien und erstellen Testprotokolle
- erstellen ein Abnahmeprotokoll
- präsentieren dem Kunden ihre Arbeit zur Systemabnahme mit allen zugehörigen Unterlagen

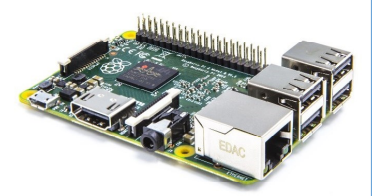

# Lernfeld 3W - Kundenaufträge planen und bewerten

### Lernsituation 3.1 Kundenaufträge dokumentieren und planen

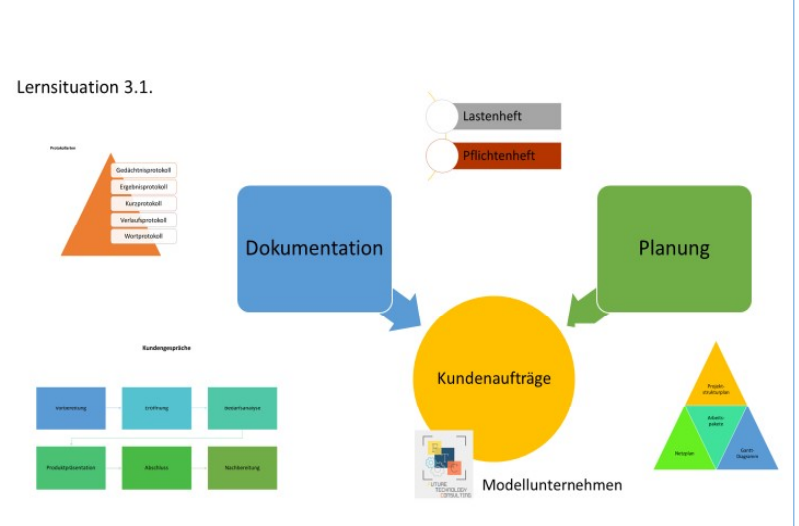

#### Die Lernenden können...

- die Inhalte und Ziele in Kundengesprächen phasengerecht beschreiben.
- **Protokollarten** unterscheiden.
- n einem Kundengespräch Kundenanforderungen erfassen.
- Gesprächsinhalte aus Kundengesprächen dokumentieren.
- Inhalte und Aufgaben von Lasten- und Pflichtenheften in Projekten unterscheiden.
- **Arbeitspakete** eines Kundenauftrages in einem Projektstrukturplan dokumentieren.
- den zeitlichen Ablauf der Bearbeitung von Kundenaufträgen konzipieren.
- zur Darstellung des zeitlichen Projektablaufes die Instrumente Gantt-Diagramm und Netzplan anwenden
- mithilfe eines Netzplanes Projektmeilensteine, Pufferzeiten und den kritischen Weg bestimmen.

### Lernsituation 3.2 Kundenaufträge kalkulieren

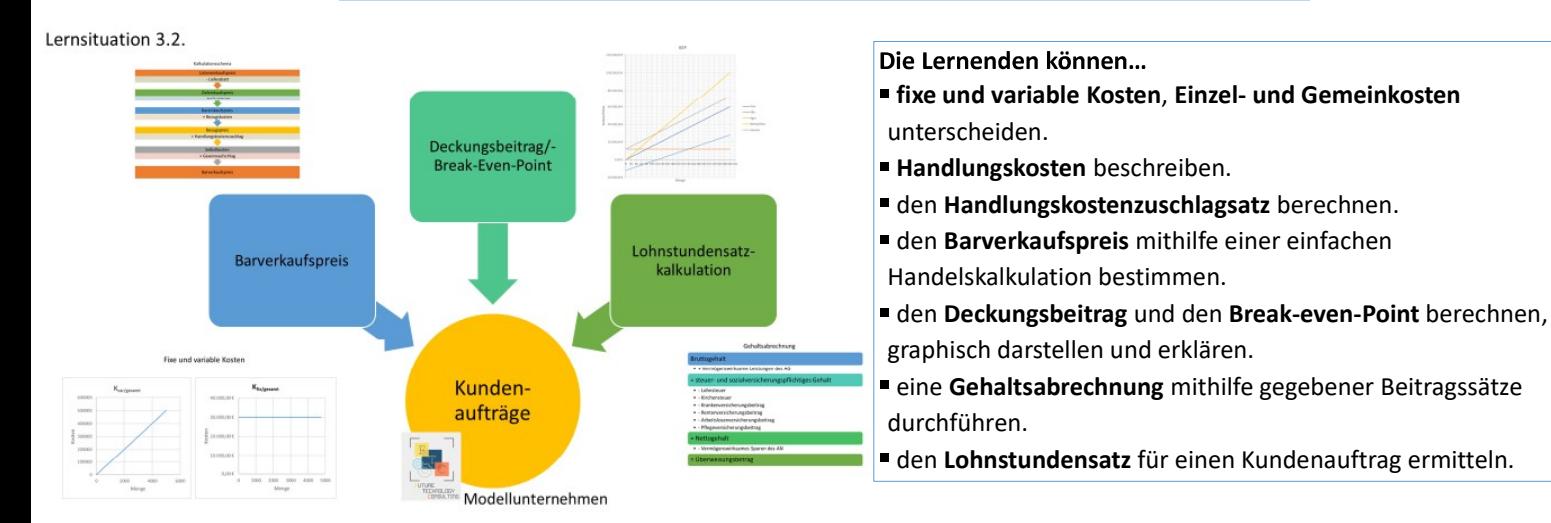

### Lernsituation 3.3 Wirtschaftliche Bewertung von Konzepten zur Desktop-Virtualisierung

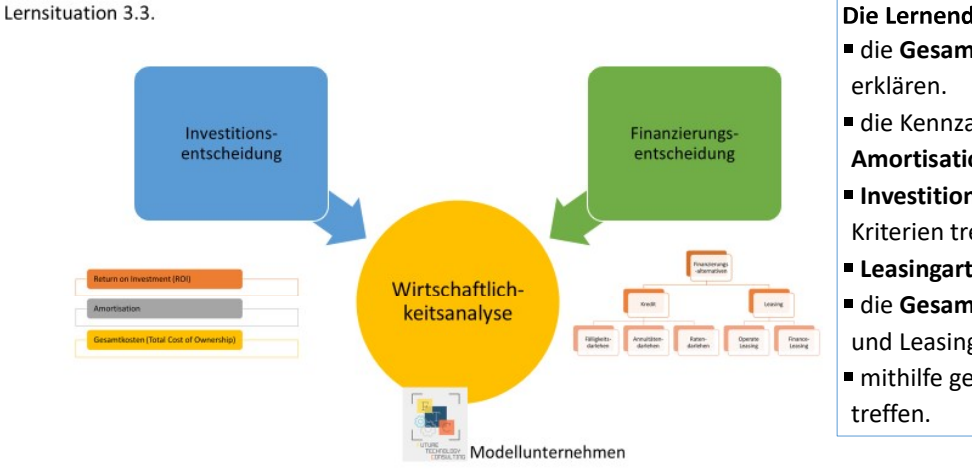

#### Die Lernenden können...

- die Gesamtkosten für Investitionsalternativen errechnen und
- die Kennzahlen Return on Investment (ROI) und

Amortisationsdauer für Investitionsalternativen errechnen.

- Investitionsentscheidungen auf der Grundlage gegebener Kriterien treffen.
- Leasingarten unterscheiden.
- die Gesamtkosten für die Finanzierungsalternativen Kredit und Leasing berechnen.
- mithilfe gegebener Kriterien Finanzierungsentscheidungen